## **FIȘA DE ÎNSCRIERE ȘI EXPRIMARE A OPȚIUNII**

(se completează doar pentru un singur domeniu de studii) **Beneficiar: Ministerul Afacerilor Interne** 

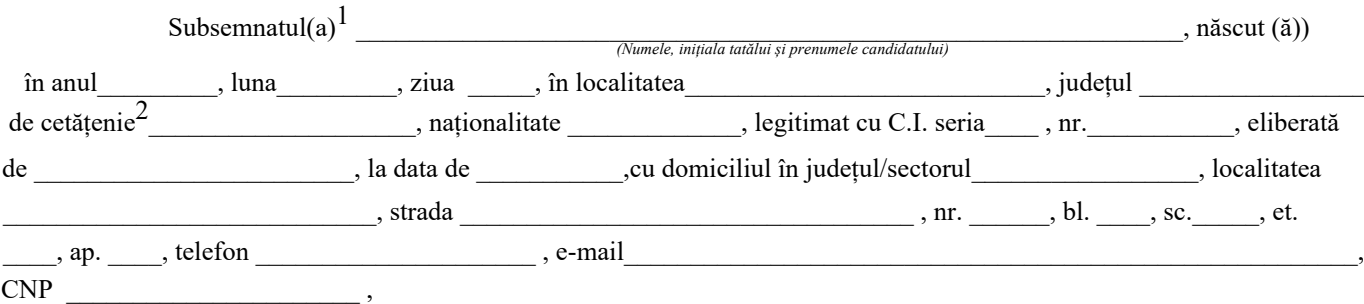

doresc să mă înscriu la CONCURSUL DE ADMITERE în Academia Forțelor Terestre "Nicolae Bălcescu" din Sibiu, menționez următoarele:

1. Am fost recrutat şi selecţionat de structura teritorială

din județul  $\vert$ 

2. Îmi exprim următoarea opţiune privind domeniul și programul de studii, respectiv arma/specialitatea militară, la care voi fi repartizat(ă):

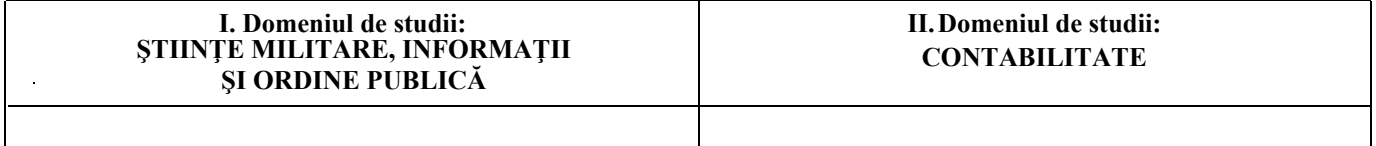

**Reiniţializare formular**

Formularul se salvează, completează, printează, semnează, după care se va scana/fotografia şi se va trimite pe adresa de e-mail: admitere\_licenta2024@forter.ro

**Data Semnătura**

**NOTĂ:** *Fişa se poate modifica potrivit Hotărârii Senatului Universitar şi în funcţie de cifra de şcolarizare pentru anul universitar 2024-2025*

<sup>1</sup> În cazul în care numele a fost schimbat, se va indica numele anterior

<sup>&</sup>lt;sup>2</sup> Se trec toate cetățeniile